# **PassGuide.E20-375.216q**

Number: EMC E20-375 Passing Score: 800 Time Limit: 120 min File Version: 4.3

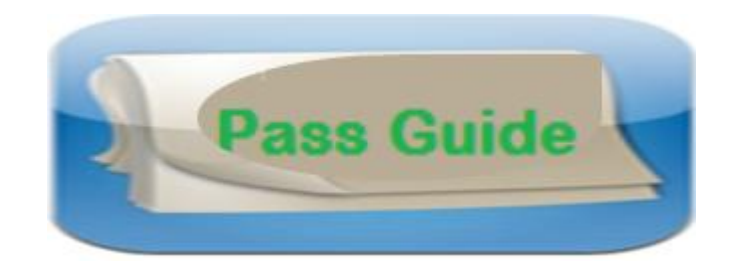

# **EMC E20-375 RecoverPoint Specialist Exam for Implementation Engineers**

- With the help of Allah (God), I passed exam with this dump.. 85% questions from this dump..
- This dump contains most of the questions in the exam. Go for it
- If you want the perfect products at the most affordable rates then you must use this dump for preparation and other helping tools for the exam.
- Regular Updates of Preparation Materials, with Accurate Answers, Keeps the Members One Step Ahead in the Real Exam,Thanks
- It will be awesome for you if you will use Pass Guide for your study for the exam.

#### **Exam A**

### **QUESTION 1**

Which Ethernet interface on an RPA is used for management?

- A. eth0
- B. eth1
- C. eth2
- D. eth3

**Correct Answer:** B **Section: (none) Explanation**

## **Explanation/Reference:**

answer is genuine.

#### **QUESTION 2** Through what does RecoverPoint support heterogeneous storage environments?

- A. VPLEX
- B. Any array-based splitter
- C. APIs
- D. VMAX splitter only

**Correct Answer:** A **Section: (none) Explanation**

**Explanation/Reference:** accurate answer.

## **QUESTION 3**

Which virtualization solution components are supported by RecoverPoint?

- A. Hyper-V, VMware vCenter monitoring, VMware SRM
- B. Hyper-V only
- C. VMware vCenter monitoring only
- D. VMware SRM only

**Explanation/Reference:**

authenticated answer.

#### **QUESTION 4**

A company recently acquired a new DR site and requires their production data to be replicated to this DR site.

What is an important consideration about the RecoverPoint out-of-band architecture?

- A. Performance on the production site is not impacted.
- B. Site-to-site connectivity needs to be based on Fibre Channel.
- C. Maximum asynchronous replication speed is 400 MBps.
- D. Maximum synchronous replication speed is 400 Mbps.

**Correct Answer:** A **Section: (none) Explanation**

**Explanation/Reference:** Excellent answer.

#### **QUESTION 5**

An existing RecoverPoint/CL environment consists of one cluster at the main office and two off- site DR clusters. You have been asked to expand the environment to the maximum number of DR sites using RecoverPoint.

How many additional clusters could be added to this RecoverPoint Environment?

A. 2

B. 4

C. 5

D. 8

**Correct Answer:** A **Section: (none) Explanation**

**Explanation/Reference:** exact answer.

# **QUESTION 6**

An existing RecoverPoint/CL environment consists of one cluster at the main office and one off- site DR cluster. You have been asked to expand the environment to the maximum number of DR sites using RecoverPoint.

How many additional clusters could be added to this RecoverPoint Environment?

A. 2

B. 3

C. 4

D. 5

**Correct Answer:** B **Section: (none) Explanation**

## **Explanation/Reference:**

straight answer.

**QUESTION 7** Which RecoverPoint family is licensed per array and array capacity?

- A. RecoverPoint/EX only
- B. RecoverPoint/SE
- C. RecoverPoint/CL only
- D. RecoverPoint/EX and RecoverPoint/CL

**Correct Answer:** A **Section: (none) Explanation**

**Explanation/Reference:** Explanation:

**QUESTION 8** What are the minimum RecoverPoint and VPLEX versions that support MetroPoint?

- A. RecoverPoint 4.1 and GeoSynchrony 5.4
- B. RecoverPoint 4.0 and GeoSynchrony 5.3
- C. RecoverPoint 4.1 and GeoSynchrony 5.3

D. RecoverPoint 4.0 and GeoSynchrony 5.4

**Correct Answer:** A **Section: (none) Explanation**

**Explanation/Reference:** answer is valid

**QUESTION 9** What are key use cases for RecoverPoint?

- A. Disaster Recovery, Operational Recovery, and Data Migration
- B. Disaster Recovery and Operational Recovery only
- C. Disaster Recovery and Data Migration only
- D. High Availability Solution Implementation

**Correct Answer:** A **Section: (none) Explanation**

**Explanation/Reference:** Explanation:

#### **QUESTION 10**

An existing RecoverPoint cluster has four physical RPAs deployed with VMAX arrays. Which RPAs need to be masked to the VMAX gatekeepers in order to deploy the VMAX splitter?

A. RPA 1 and RPA 2

B. RPA 1 only

- C. All RPAs in the cluster
- D. RPA 2 only

**Correct Answer:** A **Section: (none) Explanation**

**Explanation/Reference:** superb answer.

#### **QUESTION 11**

A customer is installing a new RecoverPoint environment. All RPAs have been racked, cabled, and powered on. You have chosen to automatically discover the RPAs using Deployment Manager. After running the discovery, no RPAs are found.

What is the most likely cause of this issue?

- A. No DHCP server on the network
- B. Port 443 not open on the network
- C. RecoverPoint/SE wizard selected
- D. RPAs not configured into a cluster

**Correct Answer:** A **Section: (none) Explanation**

#### **Explanation/Reference:**

answer is outclass.

## **QUESTION 12**

You are adding a VMAX array to a RecoverPoint/CL environment.

What needs to be done?

- A. Verify there is a zone that includes the RPA ports and the same VMAX front end ports that are zoned to the production host initiator.
- B. Verify that the 16 new gatekeepers are in the same storage group as the repository and journals. Add the RPA initiator and port groups to the masking view.
- C. After setting up the masking view use boxmgmt to log in to one of the site leader RPAs and be sure to tag all volumes that RecoverPoint is masked to including the production and copy volumes.
- D. Verify that the VMAX is at Enginuity microcode 5876 or higher. After doing the LUN masking, enable Write-Protect ByPass (WPBP). Ensure that the proper license for the VMAX is installed on the RPAs.

**Correct Answer:** A **Section: (none) Explanation**

# **Explanation/Reference:**

proper written answer.

## **QUESTION 13**

A customer has three VMAX arrays and one VNX array fronted by an EMC VPLEX. They want to use RecoverPoint to protect their environment.

How many licenses, of which type, would be required for their environment?

- A. 1 EX license only
- B. 4 EX licenses
- C. 5 EX licenses
- D. 1 SE license and 1 EX license

# **Correct Answer:** A

**Section: (none) Explanation**

## **Explanation/Reference:**

answer is correct.

## **QUESTION 14**

A customer has two VMAX arrays and three VNX arrays fronted by an EMC VPLEX. They wish to use RecoverPoint to protect their environment.

How many licenses, and of which type, would be required for their environment?

- A. 1 EX license
- B. 1 SE license and 2 EX licenses
- C. 5 EX licenses
- D. 6 EX licenses

# **Correct Answer:** A

**Section: (none) Explanation**

## **Explanation/Reference:**

nice.

# **QUESTION 15**

Which connectivity protocols are used to interconnect RecoverPoint clusters?

- A. FC and IP
- B. FC and iSCSI
- C. FC and FCoE
- D. FCoE and IP

**Correct Answer:** A **Section: (none)**

## **Explanation**

## **Explanation/Reference:**

## **QUESTION 16**

What information is required to connect a new RecoverPoint cluster to an existing one?

- A. WAN IP address and internal cluster name
- B. RPA serial ID
- C. Site ID and Management IP address
- D. Internal cluster name only

**Correct Answer:** A **Section: (none) Explanation**

## **Explanation/Reference:**

finest answer.

#### **QUESTION 17**

You are installing RecoverPoint/SE, and have selected the automatic zoning option. There are four VNX ports in each fabric.

How many zones are automatically created on each fabric for a two-node RPA cluster?

A. 2 B. 3

C. 4

D. 5

**Correct Answer:** A **Section: (none) Explanation**

**Explanation/Reference:** elaborated answer.

## **QUESTION 18**

When using Deployment Manager to install RecoverPoint/SE, which zoning methods are available with Brocade switches?

A. Automatic and Manual

- B. Manual and Semi-automatic
- C. Automatic and Semi-automatic
- D. Automatic and Virtual

**Explanation/Reference:** answer is true.

**QUESTION 19** What must be installed on the VNX prior to deploying the RecoverPoint Write splitter?

- A. RecoverPoint Splitter Enabler only
- B. RecoverPoint Driver and RecoverPoint Splitter Enabler
- C. RecoverPoint License
- D. Unisphere Service Manager

**Correct Answer:** A **Section: (none) Explanation**

**Explanation/Reference:** answer is sophisticated

#### **QUESTION 20**

You are responsible for installing a four-node RPA cluster. All RPAs are powered on. Both the FC and IP networks are connected, zoned, and routed properly. The RPAs are loaded with the latest image and IP addresses are set. However, Deployment Manager cannot discover RPAs.

What is a possible cause?

- A. Port 22 not open between host running Deployment Manager and RPAs
- B. Deployment Manager host and RPAs on different subnets
- C. DHCP not used to set IP addresses for RPAs
- D. RPAs not installed separately using Deployment Manager

**Correct Answer:** A **Section: (none) Explanation**

#### **Explanation/Reference:**

right answer.

# **QUESTION 21**

When choosing a journal for a CG what would be a factor in selecting which LUNs to use?

- A. Volumes that are all close to the same size
- B. Volumes masked to the production host
- C. Any volume less than 10 GB
- D. Only thin LUNs

**Correct Answer:** A **Section: (none) Explanation**

## **Explanation/Reference:**

## **QUESTION 22**

After expanding to include an additional existing RecoverPoint cluster you use Deployment Manager to connect the clusters, but it fails.

What might be the problem?

- A. New cluster is already licensed
- B. RPAs at second cluster are not same type
- C. Second cluster not yet added to Repository
- D. No splitter added to second cluster

**Correct Answer:** A **Section: (none) Explanation**

**Explanation/Reference:**

## **QUESTION 23**

:

After expanding to include an additional existing RecoverPoint cluster you use Deployment Manager to connect the clusters, but it fails.

What might be the problem?

- A. New cluster has existing Consistency Group
- B. RPAs at second cluster are not same type
- C. Second cluster not yet added to the Repository
- D. No splitter added to second cluster

**Explanation/Reference:**

## **QUESTION 24**

:

A new RecoverPoint system is being installed and the RPAs need to be upgraded to the latest version.

How should this be done?

- A. Choose the option to upgrade the RPA version from an ISO while installing RecoverPoint using Deployment Manager.
- B. Before doing the install ensure all the RPAs IP addresses reach each other. Connect to RPA1 with boxmgmt and do the upgrade.
- C. Install the new system with Deployment Manager and then log in as boxmgmt and perform the upgrade on one RPA.
- D. Upgrade the RPAs to the latest version first; otherwise Deployment Manager will prevent the installation.

**Correct Answer:** A **Section: (none) Explanation**

**Explanation/Reference:**

## **QUESTION 25**

After installing two RecoverPoint clusters you find that a Consistency Group cannot be configured with a remote copy. Why?

- A. Deployment Manager was not used to connect the clusters.
- B. The RPAs at the second cluster are not the same type (virtual vs physical).
- C. The second cluster has not yet been added to the Repository.
- D. There is no splitter added to the second cluster.

**Correct Answer:** A **Section: (none) Explanation**

## **Explanation/Reference:**

#### **QUESTION 26**

A customer is interested in implementing a RecoverPoint solution using a four-node cluster with physical RPAs. How many total IP addresses are required for the cluster?

A. 4

:

B. 5

C. 8

D. 9

**Correct Answer:** D **Section: (none) Explanation**

**Explanation/Reference:**

### **QUESTION 27**

A customer wants to implement a two-node RecoverPoint solution with local replication. How many IP addresses are required for each cluster?

A. 2

:

B. 3

C. 4

D. 5

**Correct Answer:** D **Section: (none) Explanation**

**Explanation/Reference:**

#### **QUESTION 28**

A customer environment includes a two-cluster RecoverPoint/SE instance. They have a new data center 100 km away that they wish to protect with RecoverPoint.

What steps are required to connect a new cluster to their existing RecoverPoint instance?

- A. Use Deployment Manager to convert the existing instance to RP/EX. Use Deployment Manager to connect the new cluster to the existing instance. Install RP/EX licenses for their existing arrays.
- B. Use Deployment Manager to connect the new cluster to the existing instance.
- C. Install RP/SE licenses for their existing arrays. Install RP/SE licenses for the new cluster. Use Deployment Manager to connect the new cluster to the existing instance.
- D. Install RP/CL licenses for their existing cluster. Use Deployment Manager to connect the new cluster to the existing instance.

#### **Explanation/Reference:**

#### **QUESTION 29**

:

A customer environment includes a two-cluster RecoverPoint/SE instance. They have a new data center 500 km away that they wish to protect with RecoverPoint.

What steps are required to connect a new cluster to their existing RecoverPoint instance?

- A. Use Deployment Manager to convert the existing instance to RP/EX. Use Deployment Manager to connect the new cluster to the existing instance. Install RP/EX licenses for their existing arrays.
- B. Use Deployment Manager to connect the new cluster to the existing instance.
- C. Install RP/SE licenses for their existing arrays. Install RP/SE licenses for the new cluster. Use Deployment Manager to connect the new cluster to the existing instance.
- D. Install RP/CL licenses for their existing cluster. Use Deployment Manager to connect the new cluster to the existing instance.

**Correct Answer:** A **Section: (none) Explanation**

**Explanation/Reference:**

**QUESTION 30**

You are adding an RPA to a cluster using Deployment Manager. What requirement must be satisfied before proceeding?

- A. Zoning and LUN masking must be known to be identical to the existing RPAs in the cluster.
- B. RPA iSCSI configuration settings must be known. All other zoning and LUN masking settings will automatically be read from the existing RPA site leader.
- C. RPA and array iSCSI configuration settings must be known. All other zoning and LUN masking settings will automatically be read from the existing RPA site leader.
- D. RPA and Storage iSCSI configuration settings will automatically be read from the cluster.

**Correct Answer:** A **Section: (none) Explanation**

**Explanation/Reference:**

# **QUESTION 31**

:

Which RecoverPoint tool is used for system conversions?

- A. Deployment Manager
- B. Unisphere for RecoverPoint
- C. SolVe Desktop
- D. BCSD Sizing

**Correct Answer:** A **Section: (none) Explanation**

**Explanation/Reference:**

# **QUESTION 32**

:

You are implementing a RecoverPoint/SE cluster using vRPAs. What must be configured and available on the new VNX array prior to the installation of the cluster with Deployment Manager?

- A. An iSCSI interface from SPA and SPB of the VNX
- B. Zones from SPA and SPB FC ports to the ESX servers
- C. Zones from SPA and SPB FC ports to the Virtual WWNs of the vRPAs
- D. Physical connections from the ESX HBAs to the FC interfaces of SPA and SPB

**Explanation/Reference:**

#### **QUESTION 33**

:

A RecoverPoint/SE cluster is using vRPAs. A second cluster needs to be connected. Which RPA type must be used at the new cluster?

- A. Virtual or Physical
- B. Virtual only
- C. Generation 5
- D. Physical only

#### **Correct Answer:** A **Section: (none) Explanation**

**Explanation/Reference:**

#### **QUESTION 34**

:

A customer is evaluating the deployment of RecoverPoint with their VMAX array. They want to deploy the RPAs in the virtual appliance form. They ask your opinion about using vRPA versus physical appliances.

What should you advise them?

- A. They can only use physical RPAs in the current environment.
- B. For performance reasons, they can mix vRPAs and physical RPAs in the same RPA cluster, but only at remote sites.
- C. For performance reasons, they cannot mix physical and vRPAs within an RPA cluster.
- D. They can mix vRPA and physical RPAs in the same RPA cluster at all sites.

**Correct Answer:** A **Section: (none) Explanation**

**Explanation/Reference:**

#### **QUESTION 35**

:

A customer is evaluating the deployment of RecoverPoint with their VNX array. They want to deploy the RPAs in virtual appliance form. They ask your opinion about using vRPA versus physical appliances.

What should you advise them?

- A. They cannot mix physical and virtual RPAs within their RPA cluster.
- B. For performance reasons, they can mix vRPAs and physical RPAs in the remote RPA cluster.
- C. vRPAs cannot be used in a VNX environment.
- D. They can mix vRPA and physical RPAs in the same RPA cluster at all sites.

**Correct Answer:** A **Section: (none) Explanation**

**Explanation/Reference:**

#### **QUESTION 36**

A customer is installing a single cluster RecoverPoint/SE environment and has decided to create a cluster of six virtual RPAs to perform RecoverPoint operations.

According to EMC best practices, how many ESX hosts are needed to host the required vRPAs?

A. 2

:

- B. 3
- C. 4
- D. 6

:

**Correct Answer:** D **Section: (none) Explanation**

**Explanation/Reference:**

## **QUESTION 37**

A customer environment uses VMAX arrays for production storage. The customer wants to implement RecoverPoint for data protection. Having researched vRPAs, they want to use this technology as well.

What should you advise them?

- A. vRPAs are only supported with VNX arrays
- B. Add iSCSI interfaces to their VMAX arrays
- C. Use vRPAs with FC connections to the SAN
- D. Implement FCoE for connections from the vRPAs

**Explanation/Reference:**

#### **QUESTION 38**

What is a prerequisite for deploying a RecoverPoint/SE system?

- A. VNX splitter enabled
- B. RecoverPoint/SE license installed
- C. RecoverPoint/SE registered with EMC
- D. Unisphere for RecoverPoint installed and running

**Correct Answer:** A **Section: (none) Explanation**

## **Explanation/Reference:**

#### **QUESTION 39**

When selecting the semi-automatic zoning method while installing RecoverPoint/SE, which zones are displayed per RPA?

- A. One RPA HBA zoned to SP-A One RPA HBA zoned to SP-B All RPA HBAs zoned to each other
- B. All RPA HBAs zoned to SP-A All RPA HBAs zoned to SP-B All RPA HBAs zoned to each other
- C. All RPA HBAs zoned to SP-A All RPA HBAs zoned to SP-B One RPA HBA zoned to multiple HBA ports on each of the other RPAs in the cluster
- D. One RPA HBA zoned to SP-A

One RPA HBA zoned to SP-B One RPA HBA zoned to a single HBA on each of the other RPAs in the cluster

**Correct Answer:** A **Section: (none) Explanation**

:

:

**Explanation/Reference:**

**QUESTION 40** Which statement is true regarding vRPAs?

- A. vRPAs are deployed using the OVA template.
- B. The proper license must be installed before vRPA deployment.
- C. vRPAs can be connected to storage through the VNX splitter in the RecoverPoint/SE system.
- D. vRPAs are installed using Unisphere for RecoverPoint.

**Correct Answer:** A **Section: (none) Explanation**

**Explanation/Reference:**

**QUESTION 41** Which statement is true regarding vRPAs?

- A. vCenter Server is required to deploy vRPAs.
- B. The proper license must be installed before vRPA deployment.
- C. vRPAs can be connected to storage through the VNX splitter in the RecoverPoint/SE system.
- D. vRPAs are installed using Unisphere for RecoverPoint.

**Correct Answer:** A **Section: (none) Explanation**

**Explanation/Reference:**

**QUESTION 42**

:

Which Unisphere for RecoverPoint view displays both the system traffic and Consistency Group status?

- A. RecoverPoint Dashboard
- B. Recovery
- C. RPA Clusters
- D. Admin

**Correct Answer:** A **Section: (none) Explanation**

**Explanation/Reference:**

#### **QUESTION 43**

:

In the Recovery tab of Unisphere for RecoverPoint, which option is used to temporarily mount an image?

- A. Test a Copy
- B. Enable Image Access
- C. Manage Recovery
- D. Enable Direct Access

**Correct Answer:** A **Section: (none) Explanation**

**Explanation/Reference:**

#### **QUESTION 44**

:

After selecting a cluster in the RPA Clusters tab, which option can display alerts that have been logged for any of the physical components of the RecoverPoint system in that cluster?

- A. General Cluster Info
- B. Overall Health
- C. System Events
- D. System Notifications

#### **Correct Answer:** A

**Section: (none) Explanation**

**Explanation/Reference:**

## **QUESTION 45**

:

In Unisphere for RecoverPoint, where should a user navigate in order to collect logs for support purposes?

- A. Admin Tab > System Analysis Tools > Collect System Information
- B. Admin Tab > System Notifications > Configure System Reports and Alerts
- C. Dashboard Tab > System Analysis Tools > Detect Bottlenecks
- D. Admin Tab > RPA Clusters > Export Consolidated Statistics

**Correct Answer:** A **Section: (none) Explanation**

**Explanation/Reference:**

## **QUESTION 46**

:

:

The Getting Started wizard that is displayed the first time a user accesses Unisphere for RecoverPoint assists with performing what action?

- A. Adding licenses
- B. Adding splitters
- C. Configuring RPAs
- D. Creating Consistency Groups

**Correct Answer:** A **Section: (none) Explanation**

**Explanation/Reference:**

**QUESTION 47** System events can be copied to the clipboard from which Unisphere for RecoverPoint view?

A. RecoverPoint Dashboard

B. Recovery

C. RPA Clusters

D. Admin

:

**Correct Answer:** A **Section: (none) Explanation**

**Explanation/Reference:**

## **QUESTION 48**

When logging into an unattached RecoverPoint appliance for the first time, which username and password combination must be used?

- A. usernamE.boxmgmt passworD.boxmgmt
- B. usernamE.admin passworD.Mi@Dim7T
- C. usernamE.admin passworD.admin
- D. usernamE.service passworD.service

**Correct Answer:** A **Section: (none) Explanation**

**Explanation/Reference:**

# **QUESTION 49**

:

You are working on a RecoverPoint local replication solution in an environment that includes VNX and VMAX storage arrays. You want to create a Consistency Group (CG) for your Oracle database. However, some of the database volumes are located in the VNX and others are located in the VMAX.

What is the recommended management solution?

- A. Create one CG using VNX and VMAX volumes
- B. Create a new RecoverPoint cluster and add the VNX splitter
- C. Migrate all LUNs to the VMAX

D. Create two CGs: one for VNX volumes and another for VMAX volumes

**Correct Answer:** A **Section: (none) Explanation**

**Explanation/Reference:**

#### **QUESTION 50**

:

Which journal action available in Unisphere for RecoverPoint will NOT result in a full sweep synchronization and the loss of all history in the existing journal?

- A. Add a journal volume
- B. Remove a journal volume
- C. Expand a journal volume
- D. Reduce a journal volume

**Correct Answer:** A **Section: (none) Explanation**

**Explanation/Reference:**

#### **QUESTION 51**

:

In order to create a new Consistency Group, a user should navigate to which option within the Protection tab of Unisphere for RecoverPoint?

A. Protect Volumes

- B. Manage Protection
- C. Deployment Manager
- D. Group Sets

**Correct Answer:** A **Section: (none) Explanation**

**Explanation/Reference:**

#### **QUESTION 52**

A company has a DR site connected using a 4 Gbps FC link and two RPAs on the primary site, and two RPAs at the DR site. They are experiencing high load events although the FC link is not fully utilized.

What would be the best solution to get the FC link utilization up as high as possible?

- A. Add two RPAs to the primary site and add two RPAs to the DR site
- B. Add two RPAs to the primary site only
- C. Use distributed consistency groups with one primary RPA and two secondary RPAs on the primary site
- D. Add two RPAs to the DR site only

**Correct Answer:** A **Section: (none) Explanation**

**Explanation/Reference:**

## **QUESTION 53**

:

Which RecoverPoint feature allows the protection of volumes on both sides of a VPLEX Metro Cluster?

- A. MetroPoint
- B. Continuous Remote Replication
- C. Distributed Consistency Groups
- D. Group Sets

**Correct Answer:** A **Section: (none) Explanation**

**Explanation/Reference:**

# **QUESTION 54**

A storage administrator has an implementation with 40 Consistency Groups (CGs). They need to create distributed CGs.

What is the maximum number of distributed CGs that can be added to this particular system?

## A. 8

:

B. 16 C. 24 D. 128

**Correct Answer:** A **Section: (none) Explanation**

**Explanation/Reference:**

## **QUESTION 55**

A storage administrator has a RecoverPoint environment with vRPAs containing 64 Consistency Groups (CGs). They want to create distributed CGs.

What is the maximum number of distributed CGs that can be added to this particular system?

A. 0

:

B. 8

C. 40

:

D. 128

**Correct Answer:** A **Section: (none) Explanation**

**Explanation/Reference:**

## **QUESTION 56**

You are protecting a volume using the wizard in Unisphere for RecoverPoint. Which state will the new Consistency Group be in immediately after completing the wizard?

- A. Initializing
- B. Active
- C. Paused
- D. Disabled

**Correct Answer:** A **Section: (none) Explanation**

## **Explanation/Reference:**

## **QUESTION 57**

:

What is used when more performance is needed than a single RPA can provide for asynchronous replication?

- A. Distributed Consistency Groups
- B. Journal compression
- C. Fibre Channel connections
- D. Multi-cluster copies

**Correct Answer:** A **Section: (none) Explanation**

## **Explanation/Reference:**

**QUESTION 58** What is the minimum size of the journal when using Distributed Consistency Groups?

A. 5 GB

:

- B. 20 GB
- C. 40 GB
- D. 60 GB

**Correct Answer:** C **Section: (none) Explanation**

**Explanation/Reference:** :

## **QUESTION 59**

A company with a DR site connected with a 2 Gbps FC link has three RPAs at each site. They are experiencing High Load events, although the FC link is not fully utilized.

What would be the best solution to get the FC link utilization up as high as possible while mitigating those events?

A. Use a Distributed Consistency Group

- B. Add one RPA to the Primary site
- C. Use the Consistency Group on both RPAs and add two RPAs to the secondary site
- D. Add one RPA to the DR site

# **Correct Answer:** A **Section: (none)**

**Explanation**

# **Explanation/Reference:**

## **QUESTION 60**

A company with a DR site connected with a 2 Gbps FC link has three vRPAs at each site. They are experiencing High Load events, although the FC link is not fully utilized.

What would be the best solution to get the FC link utilization up as high as possible while mitigating those events?

- A. Replace the vRPAs with physical RPAs and start using a Distributed Consistency Group
- B. Add two more vRPAs to the Primary site and divide the Consistency Group into four segments
- C. Divide the Consistency Group into two segments and start using Distributed Consistency Groups
- D. Add two RPAs to the Primary site as well as the secondary site

**Correct Answer:** A **Section: (none) Explanation**

**Explanation/Reference:**

# **QUESTION 61**

:

What should be used when more performance is needed than a single RPA can provide for asynchronous replication?

- A. Distributed Consistency Groups
- B. Journal Compression
- C. Fibre Channel connections
- D. Multi-Cluster copies

**Correct Answer:** A **Section: (none) Explanation**

#### **Explanation/Reference:**

#### **QUESTION 62**

:

You are protecting a volume using the wizard in Unisphere for RecoverPoint. Which state will the new Consistency Group be in immediately after completing the wizard?

- A. Initializing
- B. Active
- C. Paused
- D. Disabled

**Correct Answer:** A **Section: (none) Explanation**

#### **Explanation/Reference:**

## **QUESTION 63**

:

:

Which FA ports must the production LUN be mapped to in order to perform write splitting using the VMAX splitter?

- A. The ports zoned to both the Host and the RPAs only
- B. Every available port; the RPAs access the VMAX through the gatekeepers
- C. The ports zoned to the Production Host only
- D. The ports zoned to the RPAs only

**Correct Answer:** A **Section: (none) Explanation**

**Explanation/Reference:**

**QUESTION 64** A Consistency Group consists of one production copy, one local copy, and two remote copies.

How many journals are required for this configuration?

A. Four in total

B. Two in total

C. One for each remote copy and one for the local copy

D. One for the production and one for each remote copy

**Correct Answer:** A **Section: (none) Explanation**

**Explanation/Reference:**

**QUESTION 65**

:

You are creating a Consistency Group with the Protect Volumes wizard in a RecoverPoint/EX environment.

What LUNs are displayed in the list generated by the wizard?

- A. LUNs masked to the RPAs
- B. LUNs configured on the licensed array
- C. LUNs attached to the splitter
- D. LUNs masked to the production host

**Correct Answer:** A **Section: (none) Explanation**

**Explanation/Reference:**

# **QUESTION 66**

What is a named point-in-time copy of data marked by the system for recovery purposes within RecoverPoint?

A. Bookmark

:

- B. Snapshot
- C. Image Access Point
- D. Journal

**Correct Answer:** A **Section: (none) Explanation**

#### **Explanation/Reference:**

#### **QUESTION 67**

:

:

:

What is the first operation involved in the RecoverPoint Initialization process?

- A. Production and replica volumes are divided into data segments.
- B. Dirty segments of the replica volume Consistency Group are checked.
- C. Hash is created for all segments in production and replica volumes.
- D. Production and replica hashes are compared.

**Correct Answer:** A **Section: (none) Explanation**

#### **Explanation/Reference:**

**QUESTION 68** What is a characteristic of a full sweep?

- A. Initialization is done on all volumes in a Consistency Group.
- B. Initialization is done on specific volumes in a Consistency Group.
- C. A full sweep occurs when a user enables a disabled volume.
- D. A full sweep occurs when a user enables a disabled splitter.

**Correct Answer:** A **Section: (none) Explanation**

**Explanation/Reference:**

# **QUESTION 69**

What is a characteristic of a volume sweep?

- A. Initialization is done on specific volumes in a Consistency Group.
- B. Initialization is done on all volumes in a Consistency Group.
- C. A volume sweep occurs when a user enables a disabled volume.
- D. A volume sweep occurs when a user enables a disabled splitter.

**Explanation/Reference:**

**QUESTION 70**

How much data, at a minimum, must change in order for the snapshot consolidation process to start?

A. 64 MB

:

B. 128 MB

C. 512 MB

D. 1 GB

:

**Correct Answer:** C **Section: (none) Explanation**

**Explanation/Reference:**

## **QUESTION 71**

What user action causes a full sweep to occur?

A. Enable a disabled Consistency Group

B. Enable a disabled volume

C. Enable a disabled splitter

D. Attach a volume to a splitter

**Correct Answer:** A **Section: (none) Explanation**

**Explanation/Reference:**

## **QUESTION 72**

:

Which statement is true about Logged Access mode?

- A. RecoverPoint will roll back (or forward) the snapshots until the selected image is reached.
- B. RecoverPoint creates a virtual disk by pulling the needed data either from the snapshots or from the storage.
- C. RecoverPoint will retrieve the snapshot from the Image Access log.
- D. When Logged Access is disabled, all writes made to the image will be saved to the journal.

**Explanation/Reference:**

**QUESTION 73**

:

When a copy is in Image Access mode, where is the Image Access Log stored?

- A. Journal of the copy
- B. Journal of the source
- C. In memory of the RPA
- D. On the copy volume

**Correct Answer:** A **Section: (none) Explanation**

**Explanation/Reference:**

## **QUESTION 74**

:

You are a storage administrator tasked with creating a Consistency Group in a RecoverPoint/EX system. You launch the Protect Volumes wizard in Unisphere and notice that the desired production volume is not available.

What would be a possible cause?

- A. The volumes are not masked to the RPAs.
- B. The volumes are masked to a host.
- C. The journal volumes are on a non-licensed array.
- D. Consistency Groups can only be created by boxmgmt.

**Correct Answer:** A **Section: (none)**

## **Explanation**

:

## **Explanation/Reference:**

## **QUESTION 75**

You are a storage administrator tasked with creating a Consistency Group in a RecoverPoint/EX system. You launch the Protect Volumes wizard in Unisphere and notice that the desired production volume is not available.

What would be a possible cause?

- A. The production volumes are on a non-licensed array.
- B. The volumes are masked to a host.
- C. The journal volumes are on a non-licensed array.
- D. Consistency Groups can only be created by boxmgmt.

**Correct Answer:** A **Section: (none) Explanation**

**Explanation/Reference:**

## **QUESTION 76**

:

Which Image Access Mode should be used when large portions of an image might be changed?

- A. Logged Access
- B. Virtual Access (without Roll)
- C. Snap Access
- D. Virtual Access (with Roll)

**Correct Answer:** A **Section: (none) Explanation**

**Explanation/Reference:**

#### **QUESTION 77**

:

If you wanted to use the Roll Image in Background option to access an image, which access mode should you select?

A. Virtual Access

- B. Logged access
- C. Direct Access
- D. Snap Access

**Correct Answer:** A **Section: (none) Explanation**

**Explanation/Reference:**

## **QUESTION 78**

:

:

Which image access mode provides the quickest way to access data?

- A. Virtual Access
- B. Logged Access
- C. Direct Access
- D. Snap Access

**Correct Answer:** A **Section: (none) Explanation**

## **Explanation/Reference:**

**QUESTION 79** When determining the journal volume size, which parameters must be considered?

- A. Rate of change Data set to be replicated Number of snapshots to retain
- B. Rate of change Percentage of sequential writes RPO/RTO
- C. Number of snapshots to retain Rate of change Consistency Group type
- D. Number of Consistency Groups

RPO/RTO Network type

**Correct Answer:** A **Section: (none) Explanation**

**Explanation/Reference:**

:

# **QUESTION 80**

An application team will be performing a major update to a RecoverPoint protected application. You have been asked by the application team for the best way to ensure a quick recovery at the remote cluster in case the update fails.

In RecoverPoint, what should be done to the associated Consistency Group?

- A. Manually create a bookmark prior to the update
- B. Enable logged access mode on the source
- C. Enable physical access on the target
- D. Use virtual access mode on the source

**Correct Answer:** A **Section: (none) Explanation**

**Explanation/Reference:**

## **QUESTION 81**

:

A company is using RecoverPoint to protect their environment. They need to add a new Replication Set to a Consistency Group that will have an extremely high I/O load.

What would best meet their needs?

- A. Use the Distributed Consistency Group feature
- B. Increase the number of storage LUNs for the journal
- C. Devote an RPA to just that Consistency Group
- D. Increase the Consistency Group journal volume size

**Correct Answer:** A **Section: (none)**

## **Explanation**

:

## **Explanation/Reference:**

## **QUESTION 82**

You are using the Test a Copy wizard and have chosen virtual access to test your database

upgrade. The image has been mounted to a test host. While testing the database upgrade, the host loses access to the image.

What can you do to avoid this problem in the future?

- A. Add more journal capacity
- B. Add an RPA to the local RecoverPoint cluster
- C. Re-enable image access
- D. Mount the image to another host

**Correct Answer:** A **Section: (none) Explanation**

**Explanation/Reference:**

## **QUESTION 83**

:

An administrator performs a Consistency Group failover to a remote cluster. What happens to the data stored in the copy journal after the copy journal becomes the production journal?

A. It is deleted.

- B. It is replicated to the journal at the production site.
- C. It is replicated to the journal volume at the DR site.
- D. It remains as accessible snapshots at the DR site.

**Correct Answer:** A **Section: (none) Explanation**

**Explanation/Reference:**

:

#### **QUESTION 84**

A company has a database protected by RecoverPoint that has become corrupted. They want to use the Recover Production wizard to repair the corruption.

What action should be taken at the production host prior to starting the recovery?

A. Unmount the production volume(s)

- B. Pause replication
- C. Disable the Consistency Group
- D. Create a bookmark

**Correct Answer:** A **Section: (none) Explanation**

## **Explanation/Reference:**

## **QUESTION 85**

What is a possible trigger to initiate RecoverPoint Snap-based Replication?

- A. High Load condition detected
- B. RecoverPoint snapshot takes place
- C. INIT snapshot takes place
- D. Incoming date marked on Delta Marker stream

**Correct Answer:** A **Section: (none) Explanation**

**Explanation/Reference:**

**QUESTION 86** Which EMC storage does RecoverPoint leverage for Snap-based Replication?

- A. VNX only
- B. VMAX only
- C. VPLEX

:

D. VNX and VMAX
**Explanation/Reference:**

#### **QUESTION 87**

:

A conversion from RecoverPoint/SE to RecoverPoint/EX was just completed. What is the next required step?

- A. Remove RecoverPoint/SE license, then add RecoverPoint/EX license
- B. Add RecoverPoint/EX license directly, because the newly added license will replace the existing one
- C. Run a health check of RecoverPoint/EX
- D. Reconfigure the Consistency Groups

**Correct Answer:** A **Section: (none) Explanation**

**Explanation/Reference:**

#### **QUESTION 88**

You have VMware SRM with RecoverPoint protection already configured. What additional software is needed to run an SRM failover using a particular point-in-time image from RecoverPoint?

- A. VSI RecoverPoint Management plug-in
- B. Replication Manager
- C. VSI for VMware vSphere Web Client
- D. RecoverPoint SRA

**Correct Answer:** A **Section: (none) Explanation**

**Explanation/Reference:**

#### **QUESTION 89**

:

Which GUI do you use when choosing a point-in-time image for VMware SRM to use during a failover or failover test?

- A. VSphere Client
- B. Unisphere for RecoverPoint
- C. VSphere Web Client
- D. Replication Manager

**Explanation/Reference:**

## **QUESTION 90**

:

The VSI RecoverPoint Management plug-in can protect datastores accessed by the ESXi host using which protocols?

- A. Fibre Channel, FCoE, and iSCSI
- B. Fibre Channel, FCoE, and NFS
- C. FCoE, iSCSI, and CIFS
- D. FCoE, iSCSI, and NFS

**Correct Answer:** A **Section: (none) Explanation**

## **Explanation/Reference:**

#### **QUESTION 91**

:

A VMware user is currently protecting their virtual application servers with RecoverPoint. All data is stored on two VNX arrays. They will soon be adding Site Recovery Manager (SRM) to their VMware infrastructure.

What will be needed to integrate RecoverPoint functionality into their SRM deployment?

- A. EMC Storage Replication Adapter (SRA) for RecoverPoint only
- B. EMC Virtual Storage Integrator (VSI)
- C. EMC Storage Replication Adapters (SRAs) for VNX and RecoverPoint
- D. vSphere SRM Plug-in for Unisphere for RecoverPoint

**Correct Answer:** A **Section: (none)**

## **Explanation**

#### **Explanation/Reference:**

Explanation:

#### **QUESTION 92**

An Oracle user is currently protecting their virtual application servers with RecoverPoint. All data is stored on two VNX arrays. They will soon be adding Site Recovery Manager (SRM) to their VMware infrastructure.

What will be needed to integrate RecoverPoint functionality into their SRM deployment?

- A. EMC Storage Replication Adapter (SRA) for RecoverPoint only
- B. EMC Virtual Storage Integrator (VSI)
- C. EMC Storage Replication Adapters (SRAs) for VNX and RecoverPoint
- D. vSphere SRM Plug-in for Unisphere for RecoverPoint

**Correct Answer:** A **Section: (none) Explanation**

**Explanation/Reference:**

#### **QUESTION 93**

:

A storage administrator is installing the VSI RecoverPoint Management plug-in, but the installation fails.

What could be causing this?

- A. vSphere client not installed
- B. vSphere client not running during the installation
- C. RPAs used were all virtual
- D. At least one virtual RPA present

**Correct Answer:** A **Section: (none) Explanation**

**Explanation/Reference:**

:

## **QUESTION 94**

What is a benefit of integrating RecoverPoint with VMware Site Recovery Manager (SRM)?

- A. Enables coordinated failover of virtual machines and their storage
- B. Eliminates hardware dependencies when using heterogeneous storage with VMware
- C. Enables replication of individual virtual machines without the need to replicate an entire VMFS volume
- D. Enables full protection of VMware ESXi servers

**Correct Answer:** A **Section: (none) Explanation**

**Explanation/Reference:**

## **QUESTION 95**

:

In a VPLEX splitter environment, where is the splitter process running?

- A. VPLEX directors
- B. VPLEX FE ports
- C. VPLEX BE ports
- D. VPLEX volumes

**Correct Answer:** A **Section: (none) Explanation**

**Explanation/Reference:**

## **QUESTION 96**

An existing environment is replicating using RecoverPoint/CL. A new VPLEX has just been installed and the VPLEX splitter has been added to the RecoverPoint configuration. The administrator can see the VPLEX splitter in Unisphere for RecoverPoint but cannot obtain management, installation, and integration information about volume types.

What could cause this issue?

- A. RecoverPoint and VPLEX certificates have not been exchanged.
- B. The VPLEX certificate has expired.
- C. VPLEX splitter is only compatible with RecoverPoint/EX.
- D. RPAs have not been added to a Storage View.

**Explanation/Reference:**

## **QUESTION 97**

For a RecoverPoint system with multiple clusters, how many gatekeepers are needed for each VMAX splitter/RecoverPoint-cluster combination?

A. 2

:

B. 8

C. 4

D. 16

:

:

**Correct Answer:** D **Section: (none) Explanation**

**Explanation/Reference:**

## **QUESTION 98**

A large data center is hosting storage protection solutions for multiple companies. This solution is accomplished by the hosting organization's ability to consolidate data to an environment with two VNX arrays.

How many RecoverPoint clusters can be used in this environment?

- A. 12 clusters, assuming each LUN is attached to only one cluster at a time
- B. 6 clusters, assuming only vRPAs are used
- C. 12 clusters, assuming each LUN is replicated across the clusters
- D. 6 clusters, assuming each LUN is attached to only one cluster at a time

**Correct Answer:** A **Section: (none) Explanation**

**Explanation/Reference:**

www.vceplus.com - Download A+ VCE (latest) free Open VCE Exams - VCE to PDF Converter - VCE Exam Simulator - VCE Online - IT Certifications

## **QUESTION 99**

An organization is hosting storage protection solutions for multiple companies. This solution is accomplished by the hosting organization's ability to consolidate data to a single VNX platform.

How many RecoverPoint clusters can be used in this environment?

- A. 6 clusters, assuming each LUN is attached to only one cluster at a time
- B. 6 clusters, assuming only vRPAs are used
- C. 8 clusters, assuming each LUN is replicated across the clusters
- D. 8 clusters, assuming each LUN is attached to only one cluster at a time

**Correct Answer:** A **Section: (none) Explanation**

:

**Explanation/Reference:**

**QUESTION 100** When creating a Consistency Group (CG), what is true of RecoverPoint/SE only?

- A. All volumes of the array are displayed in the available volumes list.
- B. Journal Compression may be used.
- C. The CG must be created from Unisphere for RecoverPoint.
- D. Journal volumes may be automatically provisioned.

**Correct Answer:** A **Section: (none) Explanation**

**Explanation/Reference:**

**QUESTION 101** Which ports from a VPLEX Metro system must be zoned to the RPAs in order to install the VPLEX write splitter?

- A. FE and BE ports
- B. FE ports only
- C. BE ports only
- D. FA ports

:

**Explanation/Reference:**

# **QUESTION 102**

:

When is the Open Replicator RecoverPoint session created for each production volume in the Consistency Group (CG)?

A. CG is enabled

- B. CG is created
- C. LUN is attached to the splitter
- D. LUN is added to an RSET

**Correct Answer:** A **Section: (none) Explanation**

**Explanation/Reference:**

# **QUESTION 103**

:

When is the Open Replicator RecoverPoint session created for each replica volume in the Consistency Group (CG)?

- A. CG is put into Image Access mode
- B. CG is created
- C. CG is enabled
- D. CG is taken out of Image Access mode

**Correct Answer:** A **Section: (none) Explanation**

## **Explanation/Reference:**

# **QUESTION 104**

:

When designing an EMC RecoverPoint environment, what must be taken into account when a site consists of multiple VMAX splitters or multiple RecoverPoint clusters?

- A. A total of 16 gatekeepers are required for each VMAX splitter/RecoverPoint cluster combination.
- B. All gatekeepers must be connected to each VMAX splitter/RecoverPoint cluster combination with fixed paths.
- C. A total of eight gatekeepers are required for each VMAX splitter/RecoverPoint cluster combination.
- D. When the VMAX splitter/RecoverPoint cluster is connected through Fibre Channel only two gatekeepers must be used.

:

:

**Explanation/Reference:**

**QUESTION 105** What would cause a volume sweep to occur?

- A. A previously disabled volume is enabled
- B. A new Replication Set is added to a disabled Consistency Group
- C. A previously enabled splitter is disabled
- D. A Replication Set is removed from a disabled Consistency Group

**Correct Answer:** A **Section: (none) Explanation**

**Explanation/Reference:**

**QUESTION 106** What would cause a volume sweep to occur?

- A. A new Replication Set is added to an enabled Consistency Group
- B. A previously disabled splitter is enabled
- C. A Replication Set is removed from a disabled Consistency Group
- D. A previously enabled splitter is disabled

**Correct Answer:** A **Section: (none) Explanation**

## **Explanation/Reference:**

#### **QUESTION 107**

A VPLEX write splitter can be shared with how many RecoverPoint clusters?

- A. 5
- B. 6
- C. 8
- D. 10

**Correct Answer:** B **Section: (none) Explanation**

## **Explanation/Reference:**

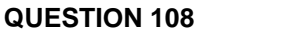

What is the maximum number of VMAX splitters that can be added to a RecoverPoint cluster?

A. 2 B. 4

:

- 
- C. 5

D. 6

:

**Correct Answer:** B **Section: (none) Explanation**

**Explanation/Reference:**

# **QUESTION 109**

Which tool is used to enable a VNX splitter?

- A. Unisphere Service Manager
- B. Unisphere for RecoverPoint
- C. Deployment Manager
- D. NaviSecCLI

**Explanation/Reference:**

## **QUESTION 110**

What is the maximum number of RecoverPoint clusters that can share a VMAX splitter?

A. 3

:

B. 4

C. 5

D. 6

:

**Correct Answer:** D **Section: (none) Explanation**

**Explanation/Reference:**

# **QUESTION 111**

What zoning must be created in the fabric when implementing a VNX splitter?

- A. Separate server-to-storage, RPA-to-storage, and RPA-to-RPA zones
- B. Separate VSANs and zones for the front-end and back-end devices
- C. Separate server-to-storage, RPA-to-storage, and server-to-RPA zones
- D. Separate server-to-storage, RPA-to-storage, and RPA-to-RPA virtual fabric zones

**Correct Answer:** A **Section: (none) Explanation**

**Explanation/Reference:**

# **QUESTION 112**

:

What zoning must be created in the fabric when implementing a VMAX splitter?

- A. Separate server-to-storage, RPA-to-RPA, and RPA-to-storage zones
- B. Separate VSANs and zones for the front-end and back-end devices
- C. Separate RPA-to-RPA and RPA-to-server zones
- D. Multiple VSANs with a zone per RPA and front end-devices

**Explanation/Reference:** Explanation:

## **QUESTION 113**

You are implementing a VPLEX 4-engine Metro with a RecoverPoint cluster at one site. You need to add all VPLEX splitters to the RecoverPoint cluster.

How many splitters need to be registered?

A. 1

- B. 2
- C. 4
- D. 8

**Correct Answer:** A **Section: (none) Explanation**

## **Explanation/Reference:**

:

# **QUESTION 114**

A company is currently using RecoverPoint/SE in their environment. They have purchased a VMAX which will be deployed to replace the VNX splitter at one site only.

What must be done before they can use the VMAX with RecoverPoint (RP)?

- A. Use RecoverPoint Deployment Manager to convert from RP/SE to RP/EX or RP/CL
- B. Use Unisphere for RecoverPoint to convert from RP/SE to RP/EX or RP/CL
- C. Purchase and use a VMAX at the other site
- D. Deploy an updated splitter on the existing array that will function with the new VMAX splitter

#### **Explanation/Reference:**

#### **QUESTION 115**

:

A company is currently using RecoverPoint/SE in their environment. They have purchased a VMAX which will be deployed to replace a VNX splitter at one site only.

What must be done before they can use the VMAX with RecoverPoint (RP)?

- A. Obtain an updated license that will support RP/EX or RP/CL
- B. Use Unisphere for RecoverPoint to convert from RP/SE to RP/EX or RP/CL
- C. Purchase and use a VMAX at the other site
- D. Deploy an updated splitter on the existing array that will function with the new VMAX splitter

**Correct Answer:** A **Section: (none) Explanation**

**Explanation/Reference:**

#### **QUESTION 116**

A company is currently using RecoverPoint/CL with CLARiiON CXs in their environment. All of the data has been migrated to new VNXs and the CX splitters need to be removed from RecoverPoint.

How is this accomplished?

- A. In Unisphere for RecoverPoint, navigate to RPA Clusters > RPA-Cluster-Name tab > Splitters and remove the CX splitters
- B. In Unisphere for RecoverPoint, navigate to RPA Clusters > Splitters and remove the CX splitters
- C. Use RecoverPoint Deployment Manager to remove the CX splitters
- D. The CXs will not be detected by Unisphere and the splitter entries will be removed automatically

**Correct Answer:** A **Section: (none) Explanation**

# **Explanation/Reference:**

:

**QUESTION 117** What does the MetroPoint feature provide?

- A. Local protection on both sides of a VPLEX Metro
- B. Local protection on one side of a VPLEX Metro
- C. Protection for only the active copy of a VPLEX distributed device
- D. Simplified manual switchover

**Correct Answer:** A **Section: (none) Explanation**

#### **Explanation/Reference:**

## **QUESTION 118**

For optimal performance when presenting gatekeepers for a VMAX splitter, how many FA ports should be used in each port group?

A. 4 B. 8

:

- C. 12
- D. 16

:

**Correct Answer:** B **Section: (none) Explanation**

## **Explanation/Reference:**

# **QUESTION 119**

Which authentication method is available for use between the vRPA and the VNX when configuring RecoverPoint/SE with Deployment Manager?

- A. CHAP
- B. iSNS
- C. LDAP
- D. RSA

**Explanation/Reference:**

## **QUESTION 120**

You need to define the volumes required in a RecoverPoint solution. Your environment includes VMAX arrays. Four RPAs per cluster will be deployed.

How many gatekeeper volumes are required per cluster?

A. 4 B. 8

:

C. 16

D. 32

:

**Correct Answer:** C **Section: (none) Explanation**

**Explanation/Reference:**

# **QUESTION 121**

You are deploying a RecoverPoint cluster into an existing VPLEX environment. You want to validate the following conditions:

- VPLEX splitters are installed

- All VPLEX splitters are the same version

- VPLEX splitter status

In addition, you want to verify that the VPLEX management server can reach all of the attached RecoverPoint clusters.

How can you verify all the information?

- A. Use VPLEX CLI to run rp validate-configuration
- B. Use VPLEX CLI to run rp verify-configuration
- C. Use RecoverPoint CLI to run rp validate-configuration
- D. Use RecoverPoint CLI to run rp verify-configuration

**Explanation/Reference:**

#### **QUESTION 122**

:

A company already using RecoverPoint/SE has just finished installing and configuring VPLEX. They are unable to use the VPLEX splitter.

What might cause this issue?

- A. VPLEX splitter not supported with RP/SE
- B. RecoverPoint not licensed on the VPLEX
- C. Splitter not activated on the VPLEX
- D. Splitter not installed on the VPLEX

**Correct Answer:** A **Section: (none) Explanation**

**Explanation/Reference:**

# **QUESTION 123** When adding a new vRPA, what is the only storage authentication method that is supported?

A. CHAP

:

- B. iSNS
- C. RADIUS
- D. LDAP

:

**Correct Answer:** A **Section: (none) Explanation**

**Explanation/Reference:**

#### **QUESTION 124**

A company has a RecoverPoint environment with 20 Consistency Groups doing remote replication. A new building was just acquired for disaster recovery and they want to move to this new location. The IP addresses and cluster name are going to be changed.

What should the company consider before making the proposed change?

- A. The Cluster Modification wizard should be used
- B. Changes cannot be made without a full sweep of the production and replica copies
- C. Additional journal space will be required at the production site
- D. Changes cannot be made without a full sweep of the replica copies only

**Correct Answer:** A **Section: (none) Explanation**

**Explanation/Reference:**

## **QUESTION 125**

When modifying a cluster's settings, what value can be changed from the Environment Settings screen in Deployment Manager?

- A. Cluster Name
- B. IP Type

:

- C. Cluster Management IP
- D. Additional Gateways

**Correct Answer:** A **Section: (none) Explanation**

**Explanation/Reference:**

## **QUESTION 126**

:

A customer has a four-node RecoverPoint cluster using a VNX array. All LUNs are replicating and failover has been tested. The customer would like to integrate RecoverPoint and Unisphere. However, they are unable to manage the cluster through Unisphere.

What should the customer do to correct the issue?

- A. Convert to RecoverPoint/SE using Deployment Manager
- B. Reinstall the RecoverPoint splitter enabler on the VNX
- C. Rescan the VNX splitters in the management application
- D. Reinstall the RecoverPoint/SE license file

**Explanation/Reference:**

#### **QUESTION 127**

:

A customer has a four-node RecoverPoint cluster replicating over a 10 Mbps WAN link. They have a requirement to upgrade the WAN link to 1 Gbps. This will require a change of the default gateway on the RPAs. They need to accomplish this with as little impact as possible.

What can be done?

- A. Use Deployment Manager to edit the cluster settings
- B. Pause replication and update one RPA at a time
- C. Pause replication and update all RPAs simultaneously
- D. Leave the Consistency Groups alone and update one RPA at a time

**Correct Answer:** A **Section: (none) Explanation**

#### **Explanation/Reference:**

# :

#### **QUESTION 128**

You are adding a new vRPA to a cluster using the Add New RPAs wizard in Deployment Manager. SAN diagnostics fail and you cannot add the RPA. Pings to the vRPA and VNX iSCSI ports are returned successfully.

What is most likely the cause for this connection problem?

- A. CHAP authentication not correct
- B. vRPA iSCSI ports MTU set to a number lower than 9000
- C. Default gateway setting for RPA iSCSI ports not correct
- D. Wrong IP version set on vRPA iSCSI ports

**Correct Answer:** A **Section: (none)**

# **Explanation**

:

## **Explanation/Reference:**

# **QUESTION 129**

During deployment of a vRPA OVF template a temporary IP address must be set to be used by Deployment Manager in later steps.

Which IP address allocation policy should be selected?

- A. Fixed
- B. Transient
- C. DHCP

D. No manual selection needed. The OVF template deployment automatically selects the correct IP allocation policy.

#### **Correct Answer:** A **Section: (none) Explanation**

#### **Explanation/Reference:** :

# **QUESTION 130**

Which host command, run as the boxmgmt user, is available from the 'Run Internal Command' menu?

A. ssh

- B. ls
- C. rm

:

D. tracert

**Correct Answer:** A **Section: (none) Explanation**

**Explanation/Reference:**

## **QUESTION 131**

Which three methods are supported for sending SYR reports to EMC?

A. FTPS, SMTP, and ESRS

B. ESRS, FTP, and SMTP C. SMTPS, FTPS, and ESRS D. SMTP, HTTPS, and ESRS

**Correct Answer:** A **Section: (none) Explanation**

:

:

**Explanation/Reference:**

**QUESTION 132** Which three methods are supported for sending system alerts to EMC?

A. FTPS, SMTP, and ESRS B. FTP, SMTP, and ESRS

C. SMTPS, FTPS, and ESRS

D. HTTPS, SMTP, and ESRS

**Correct Answer:** A **Section: (none) Explanation**

**Explanation/Reference:**

**QUESTION 133** During Consistency Group initialization, the host application experiences a performance impact.

What can be used to reduce the negative impact on performance?

- A. I/O throttling
- B. Detect bottlenecks
- C. FC diagnostics
- D. IP diagnostics

**Correct Answer:** A **Section: (none) Explanation**

## **Explanation/Reference:**

## **QUESTION 134**

An administrator experiences a serious error with an RPA and calls EMC Support to resolve the issue. They are concerned that the system did not automatically notify EMC Support via the ESRS gateway. You check all settings in Unisphere Configure System Notification and find they are

correct.

:

What is the most likely cause for this notification failure?

- A. TCP port 25 blocked at their firewall
- B. TCP port 989 blocked at their firewall
- C. TCP port 990 blocked at their firewall
- D. Temporary remote support license key expired

**Correct Answer:** A **Section: (none) Explanation**

**Explanation/Reference:**

## **QUESTION 135**

:

An environment consists of a two-RPA, single cluster. There are 74 Consistency Groups (CGs) configured and replicating. The administrator asks you what impact an RPA failure would have.

What should you tell them?

- A. All CGs will run on a single RPA.
- B. The first 64 CGs will run on the single RPA, the others will be disabled.
- C. The first 64 CGs will run on the single RPA, the others will be paused.
- D. The 64 CGs with the highest priority will run on the single RPA.

**Correct Answer:** A **Section: (none) Explanation**

:

**Explanation/Reference:**

www.vceplus.com - Download A+ VCE (latest) free Open VCE Exams - VCE to PDF Converter - VCE Exam Simulator - VCE Online - IT Certifications

#### **QUESTION 136**

An environment consists of a two-RPA, single cluster. There are 112 Consistency Groups (CGs) configured and replicating. The administrator asks you what impact an RPA failure would have.

What should you tell them?

- A. All CGs will run on a single RPA.
- B. The first 64 CGs will run on the single RPA, the others will be disabled.
- C. The first 64 CGs will run on the single RPA, the others will be paused.
- D. The 64 CGs with the highest priority will run on the single RPA.

**Correct Answer:** A **Section: (none) Explanation**

:

**Explanation/Reference:**

**QUESTION 137** What is a quick way to determine if the required TCP ports for RecoverPoint are blocked?

A. Run the Ports Diagnostics test by connecting to an RPA as the boxmgmt user

- B. Browse to the site management address and open Unisphere for RecoverPoint
- C. Run the Port Diagnostics test by connecting to an RPA as the admin user
- D. Run the Port Diagnostics test by connecting to an RPA as the security-admin user

**Correct Answer:** A **Section: (none) Explanation**

**Explanation/Reference:**

# **QUESTION 138**

:

What occurs in a RecoverPoint system during a High Load event?

- A. It keeps tracking I/O in marking mode.
- B. It saves I/O in the production journal.
- C. It saves I/O in the remote journal.
- D. It does not track or journal I/O.

**Explanation/Reference:**

## **QUESTION 139**

Which drop-down menu in Unisphere for RecoverPoint would you use to navigate to 'Collect System Information'?

A. Admin

:

- B. Event Logs
- C. Dashboard
- D. Support

**Correct Answer:** A **Section: (none) Explanation**

**Explanation/Reference:**

#### **QUESTION 140**

What collection period is automatically set when 'Collect System Information' is run from the 'System Events' pane?

- A. From 10 min. before to 10 min. after the selected event
- B. From 30 min. before to 30 min. after the selected event
- C. From 60 min. before to 60 min. after the selected event
- D. The previous 24 hours

**Correct Answer:** A **Section: (none) Explanation**

**Explanation/Reference:**

## **QUESTION 141**

:

Your RecoverPoint system is configured to send EMC system alerts. To prevent an EMC SR from being opened during a maintenance activity, what do you need to do?

- A. Uncheck the 'Enable System Notification' box
- B. Call EMC support and tell them you are conducting maintenance
- C. Uncheck the `Enable System Alerts' box
- D. Add an event filter

# **Correct Answer:** A

**Section: (none) Explanation**

## **Explanation/Reference:**

# **QUESTION 142**

:

A customer has added VPLEX to an existing RecoverPoint system. When configuring journals for a new Consistency Group they note that VPLEX Distributed Volumes are available.

Why are Distributed Volumes available?

- A. Certificates were not created when installing the VPLEX splitter.
- B. This is not a problem; you can tell the customer to use them.
- C. The VPLEX is not running GeoSynchrony code 5.1.
- D. The VPLEX Distributed Volume should not be in the RPA Storage View.

#### **Correct Answer:** A **Section: (none) Explanation**

**Explanation/Reference:**

## **QUESTION 143**

:

RecoverPoint support has asked you to collect logs from your RecoverPoint system. After the log collection process is complete, what URL do you use to access the log file for download?

- A. https://[RPA IP address]/info
- B. https://[RPA IP address]/webdownload
- C. https://[RPA IP address]/logs
- D. https://[RPA IP address]

**Explanation/Reference:**

#### **QUESTION 144**

RecoverPoint support has asked you to collect logs from your RecoverPoint system. After the log collection process is complete, which user account is used to access the log file for download?

A. admin

:

B. webdownload

C. boxmgmt

D. security-admin

**Correct Answer:** A **Section: (none) Explanation**

**Explanation/Reference:**

#### **QUESTION 145**

:

A company has a RecoverPoint cluster in a remote replication environment that has several Consistency Groups. The Consistency Groups are constantly going into High Load. After reviewing the Unisphere for RecoverPoint event log, you see the following event:

Journal is unable to handle the incoming data rate

What should you review to identify the problem?

- A. Storage array performance of the remote site
- B. Storage array performance of the source site
- C. WAN link utilization
- D. RecoverPoint appliance performance of the source site

**Correct Answer:** A **Section: (none) Explanation**

**Explanation/Reference:**

#### **QUESTION 146**

:

A Consistency Group is experiencing High Load twice a day in a RecoverPoint remote replication environment.

What is a possible reason for the High Load to occur on the Consistency Group?

- A. Slow-performing journal volume at the remote copy cluster
- B. Large amount of reads coming from the local source volumes
- C. Slow-performing repository at the local cluster
- D. Slow-performing repository at the remote cluster

**Correct Answer:** A **Section: (none) Explanation**

**Explanation/Reference:**

#### **QUESTION 147**

:

You ran Collect System Information from an RPA. However, you forgot where you specified to save the logs on the FTP server.

What is the recommended way to retrieve the logs?

- A. Use http:// <RPA mgmt IP> /info
- B. Re-run Collect System Information from the RPAs
- C. Re-run Collect System Information from the GUI
- D. Use ftp:// <RPA mgmt IP>

**Correct Answer:** A **Section: (none) Explanation**

**Explanation/Reference:** authenticated.

**QUESTION 148** Which RecoverPoint tool will recommend the preferred RPA you should assign to each Consistency Group?

- A. Balance Load
- B. Detect Bottlenecks

C. Collect System Information

D. Manage Event Filters

**Correct Answer:** A **Section: (none) Explanation**

:

**Explanation/Reference:**

**QUESTION 149** Which RecoverPoint tool will give you an overview of the system state, based on the system's long term statistics?

- A. Detect Bottlenecks
- B. Balance Load
- C. Collect System Information
- D. Manage Event Filters

**Correct Answer:** A **Section: (none) Explanation**

**Explanation/Reference:** well written answer

**QUESTION 150** What Installation Manager menu selections would you make to view the VNX iSCSI ports?

- A. 3 Diagnostics > 2 SAN diagnostics > 2 View RPA ports
- B. 3 Diagnostics > 1 IP diagnostics > 2 View IP details
- C. 3 Diagnostics > 2 SAN diagnostics > 3 View target LUNs
- D. 3 Diagnostics > 1 IP diagnostics > 6 System connectivity

**Correct Answer:** A **Section: (none) Explanation**

:

**Explanation/Reference:**

www.vceplus.com - Download A+ VCE (latest) free Open VCE Exams - VCE to PDF Converter - VCE Exam Simulator - VCE Online - IT Certifications

## **QUESTION 151**

What Installation Manager menu selections would you make to view the RPA PWWNs?

- A. 3 Diagnostics > 2 SAN diagnostics > 2 View RPA ports
- B. 3 Diagnostics > 1 IP diagnostics > 2 View IP details
- C. 3 Diagnostics > 2 SAN diagnostics > 3 View target LUNs
- D. 3 Diagnostics > 1 IP diagnostics > 6 System connectivity

**Correct Answer:** A **Section: (none) Explanation**

**Explanation/Reference:** Explanation:

#### **QUESTION 152**

Which tool do you need in order to run the save\_settings command from a Windows command prompt?

- A. PLink
- B. PuTTY
- C. CuteFTP
- D. WinSCP

# **Correct Answer:** A

**Section: (none) Explanation**

**Explanation/Reference:**

Explanation:

#### **QUESTION 153**

A company has just installed a RecoverPoint solution and configured it with two clusters.

Which command will monitor system performance for both sites?

- A. export\_statistics
- B. netstat -a
- C. balance\_load
- D. config\_io\_throttling

**Explanation/Reference:**

Explanation:

#### **QUESTION 154**

What are the three potential bottlenecks that can cause a RecoverPoint Consistency Group to go into High Load?

- A. WAN bandwidth, remote storage performance, and RPA performance
- B. RPA performance, splitter overhead, and SAN latency
- C. WAN bandwidth, SAN latency, and host performance
- D. Host performance, splitter overhead, and WAN bandwidth

**Correct Answer:** A **Section: (none) Explanation**

**Explanation/Reference:** Explanation:

## **QUESTION 155**

Which RecoverPoint CLI command would you run to get the errors and warnings for one cluster or for the entire environment?

A. get\_system\_status

- B. get\_rpa\_states
- C. get\_groups

D. get\_clusters\_topology

**Correct Answer:** A **Section: (none) Explanation**

**Explanation/Reference:** Explanation:

**QUESTION 156** After running a log collection, which user should you log in as to download the output file?

A. admin

B. monitor

C. boxmgmt

D. security-admin

**Correct Answer:** A **Section: (none) Explanation**

**Explanation/Reference:**

#### **QUESTION 157**

Which IP diagnostic command is used to test the IP connectivity performance between RPAs when the 'Test Throughput' option is chosen in the RPA interface?

- A. iperf
- B. top

:

- C. ethtool
- D. netstat

**Correct Answer:** A **Section: (none) Explanation**

**Explanation/Reference:**

Explanation:

#### **QUESTION 158**

You are concerned about the performance of the RecoverPoint replication. Some of the Consistency Groups continue to go into High Load. Initial troubleshooting points to a data compression issue.

Which command will determine if compression is set too high?

- A. detect\_bottlenecks
- B. get\_events\_log
- C. top
- D. config\_io\_throttling

**Correct Answer:** A **Section: (none)**

# **Explanation**

:

## **Explanation/Reference:**

## **QUESTION 159**

Which command displays RPA hardware platform information?

- A. get\_rpa\_states
- B. get\_system\_status
- C. get\_system\_settings
- D. get\_rpa\_statistics

**Correct Answer:** A **Section: (none) Explanation**

:

## **Explanation/Reference:**

**QUESTION 160** In a six RPA cluster, RPA 2 is hosting a Consistency Group with only a local copy. It is frequently reporting High Load Events.

What would you do to troubleshoot this issue?

- A. Use the Balance Load feature
- B. In Installation Manager, use Diagnostics > IP Diagnostics >Test throughput
- C. Increase the production journal size
- D. Change the RPO of the affected Consistency Group

**Correct Answer:** A **Section: (none) Explanation**

**Explanation/Reference:**

## **QUESTION 161** Which RecoverPoint volume type stores information about the cluster and must be accessible by all RPAs?

A. Repository

:

B. Production Journal

C. Replicas

D. Copy Journal

**Correct Answer:** D **Section: (none) Explanation**

**Explanation/Reference:**

## **QUESTION 162**

:

You have configured replication using a local and remote copy. After a data corruption event, you decide to restore production from a point-in-time image of the local copy.

What must be considered before restoring the volume?

- A. Remote replication is paused during the restore
- B. Journal history at both sites will be lost
- C. Consistency Group will be disabled
- D. Production journal must be restored

**Correct Answer:** C **Section: (none) Explanation**

**Explanation/Reference:**

# **QUESTION 163**

:

A company believes their WAN IP network has performance problems. Which IP diagnostic tool can be used to confirm this issue?

- A. Test Throughput
- B. Port diagnostics
- C. Full mesh network test
- D. View Routing Table

**Correct Answer:** C **Section: (none) Explanation**

#### **Explanation/Reference:**

## **QUESTION 164**

:

During a failover event, you have determined that the last bookmark had corrupted data. What is the fastest way to find the last good replica?

- A. Fail back to the primary and create a new replica
- B. Complete the failover and restore the data from the local backup
- C. Create a new bookmark and use the Test a Copy wizard
- D. Move to the previous point in time

**Correct Answer:** A **Section: (none) Explanation**

## **Explanation/Reference:**

#### **QUESTION 165**

A administrator wants to add a new RecoverPoint UserID. Which role must their UserID belong to in order to manage user settings?

- A. security
- B. admin
- C. boxmgmt
- D. monitor

**Correct Answer:** D **Section: (none) Explanation**

**Explanation/Reference:** Explanation:

**QUESTION 166** Which write splitter type allows host connectivity to production LUNs with either iSCSI or FC?

- A. VNX
- B. VPLEX
- C. VMAX

D. SanTap

:

**Correct Answer:** D **Section: (none) Explanation**

**Explanation/Reference:**

**QUESTION 167** Refer to the exhibit.

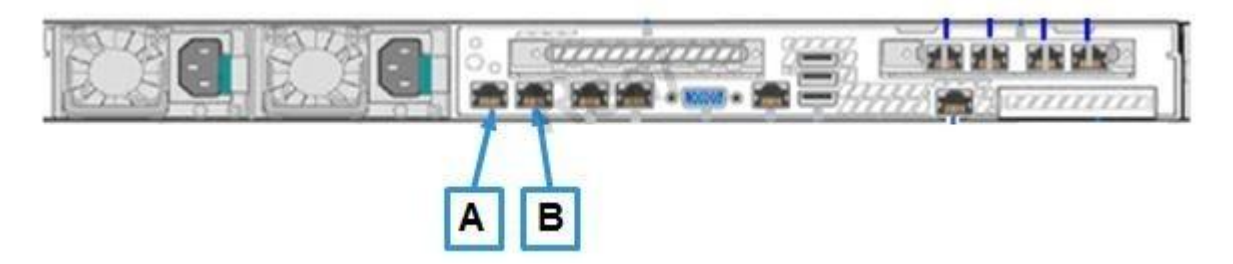

A customer is implementing a RecoverPoint solution with a two-node cluster. What is represented by the 'A' in the exhibit?

A. WAN

B. LAN

C. iSCSI

D. Floating IP

**Correct Answer:** A **Section: (none) Explanation**

**Explanation/Reference:** answer is reliable

**QUESTION 168** Refer to the exhibit.

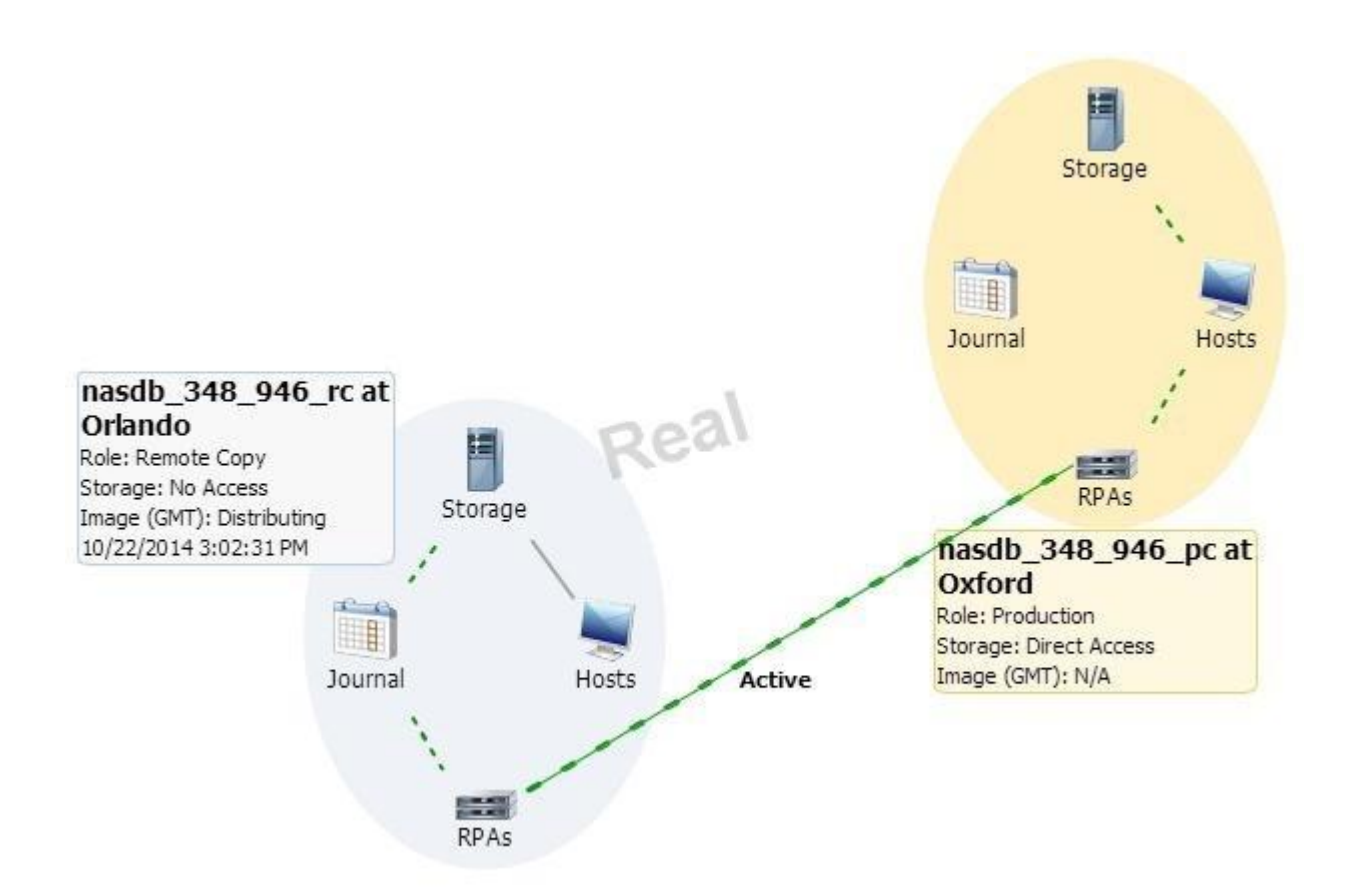

In Unisphere for RecoverPoint, the status tab diagram of a particular Consistency Group shows two copies linked by a dashed green line on top of a solid green line. What type of link is this?

- A. Synchronous
- B. Asynchronous
- C. Fibre Channel
- D. iSCSI

**Correct Answer:** A **Section: (none) Explanation**

**Explanation/Reference:**

#### **QUESTION 169** Refer to the exhibit.

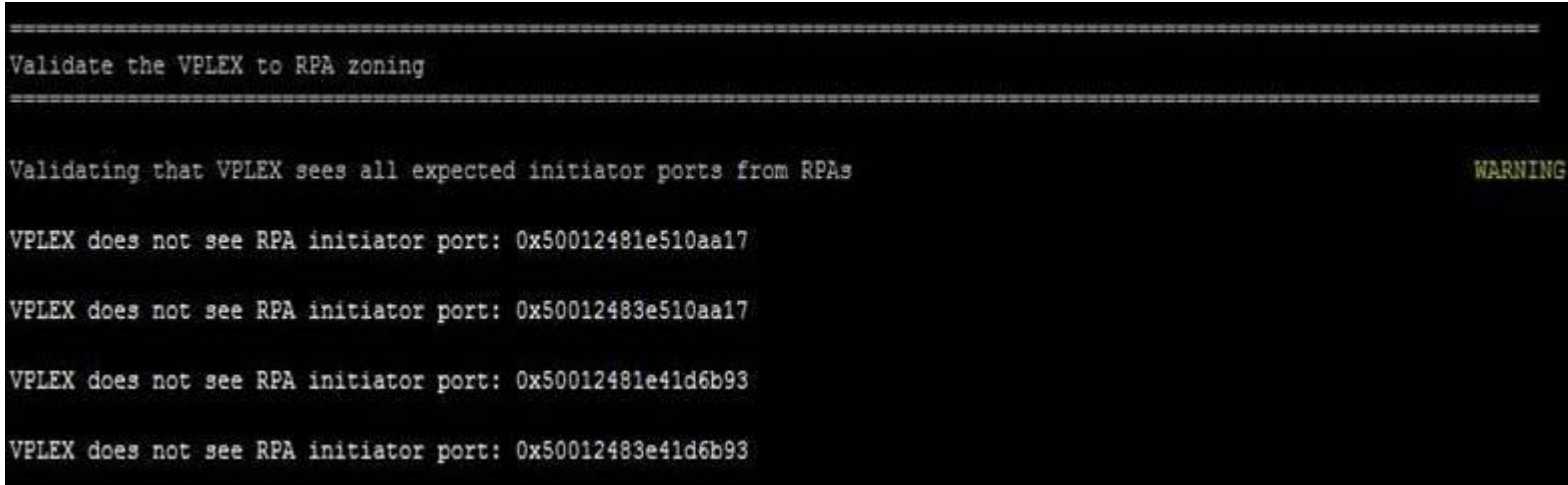

A RecoverPoint cluster with two RPAs and VPLEX splitter has been deployed. When you run the rp validate-configuration VPLEX CLI command, the error shown in the exhibit is displayed.

What is the most likely cause of this error?

- A. Only two initiators per RPA have been used.
- B. The RPAs are not zoned to the VPLEX BE ports.
- C. One of the two RPAs is missing.
- D. The RPAs are not zoned to the VPLEX FE ports.

**Correct Answer:** A **Section: (none) Explanation**

**Explanation/Reference:**

**QUESTION 170** Refer to the exhibit.

:

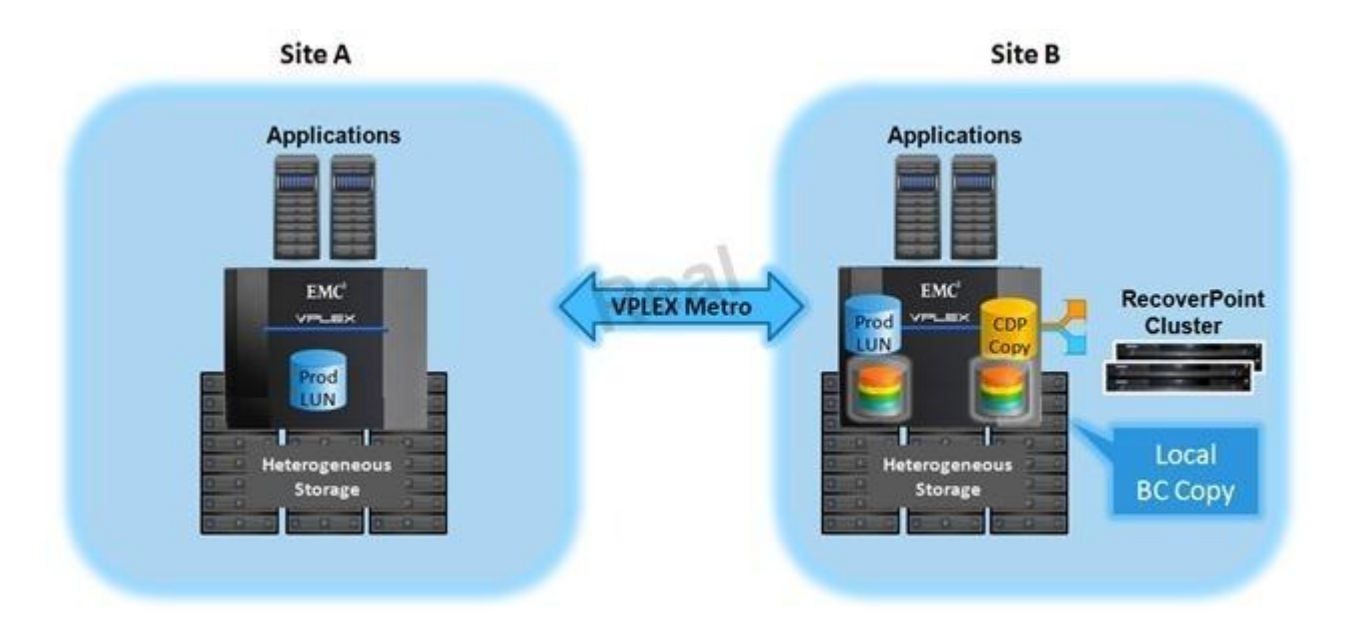

A storage administrator wants to protect their distributed VPLEX volumes using RecoverPoint and the VPLEX splitter. The admin asks if there are special considerations they must be aware of.

What should you tell the admin?

- A. The VPLEX Consistency Group that is protected by RecoverPoint must have its site preference set to Site B.
- B. RecoverPoint does not support replication of distributed VPLEX devices.
- C. Only VPLEX devices at Site B can be replicated using RecoverPoint.
- D. All VPLEX devices at both sites can be protected using RecoverPoint, regardless of whether they are local or distributed.

**Correct Answer:** A **Section: (none) Explanation**

**Explanation/Reference:**

## **QUESTION 171**

What is the maximum supported storage capacity, per license, for an EMC RecoverPoint/EX environment?

A. 100 terabytes
B. 2 petabytes

C. 4 petabytes

D. 10 petabytes

**Correct Answer:** B **Section: (none) Explanation**

**Explanation/Reference:**

**QUESTION 172** Which RecoverPoint volume type stores information about the cluster and must be accessible by all RPAs?

A. Repository

B. Production Journal

- C. Replicas
- D. Copy Journal

**Correct Answer:** D **Section: (none) Explanation**

**Explanation/Reference:**

**QUESTION 173** Which write splitter type allows host connectivity to production LUNs with either iSCSI or FC?

A. VNX

:

- B. VPLEX
- C. VMAX
- D. SanTap

**Correct Answer:** D **Section: (none) Explanation**

**Explanation/Reference:** :

Which RecoverPoint tool will give you an overview of the system state, based on the system's long term statistics?

#### A. Detect Bottlenecks

- B. Balance Load
- C. Collect System Information
- D. Manage Event Filters

**Correct Answer:** A **Section: (none) Explanation**

**Explanation/Reference:**

## **QUESTION 175**

:

Which RecoverPoint tool will give you an overview of the system state, based on the system's long term statistics?

- A. Detect Bottlenecks
- B. Balance Load
- C. Collect System Information
- D. Manage Event Filters

#### **Correct Answer:** A **Section: (none) Explanation**

**Explanation/Reference:**

actual answer.

## **QUESTION 176**

Which host command, run as the boxmgmt user, is available from the 'Run Internal Command' menu?

- A. ssh
- B. ls
- C. rm
- D. tracert

#### **Correct Answer:** A

#### **Section: (none) Explanation**

#### **Explanation/Reference:**

100% right.

## **QUESTION 177**

A company is currently using RecoverPoint/SE in their environment. They have purchased a VMAX which will be deployed to replace a VNX splitter at one site only.

What must be done before they can use the VMAX with RecoverPoint (RP)?

- A. Obtain an updated license that will support RP/EX or RP/CL
- B. Use Unisphere for RecoverPoint to convert from RP/SE to RP/EX or RP/CL
- C. Purchase and use a VMAX at the other site
- D. Deploy an updated splitter on the existing array that will function with the new VMAX splitter

**Correct Answer:** A **Section: (none) Explanation**

**Explanation/Reference:**

## **QUESTION 178**

When designing an EMC RecoverPoint environment, what must be taken into account when a site consists of multiple VMAX splitters or multiple RecoverPoint clusters?

- A. A total of 16 gatekeepers are required for each VMAX splitter/RecoverPoint cluster combination.
- B. All gatekeepers must be connected to each VMAX splitter/RecoverPoint cluster combination with fixed paths.
- C. A total of eight gatekeepers are required for each VMAX splitter/RecoverPoint cluster combination.
- D. When the VMAX splitter/RecoverPoint cluster is connected through Fibre Channel only two gatekeepers must be used.

**Correct Answer:** A **Section: (none) Explanation**

**Explanation/Reference:**

:

A company is currently using RecoverPoint/SE in their environment. They have purchased a VMAX which will be deployed to replace the VNX splitter at one site only.

What must be done before they can use the VMAX with RecoverPoint (RP)?

- A. Use RecoverPoint Deployment Manager to convert from RP/SE to RP/EX or RP/CL
- B. Use Unisphere for RecoverPoint to convert from RP/SE to RP/EX or RP/CL
- C. Purchase and use a VMAX at the other site
- D. Deploy an updated splitter on the existing array that will function with the new VMAX splitter

**Correct Answer:** A **Section: (none) Explanation**

#### **Explanation/Reference:**

#### **QUESTION 180**

:

Refer to the exhibit.

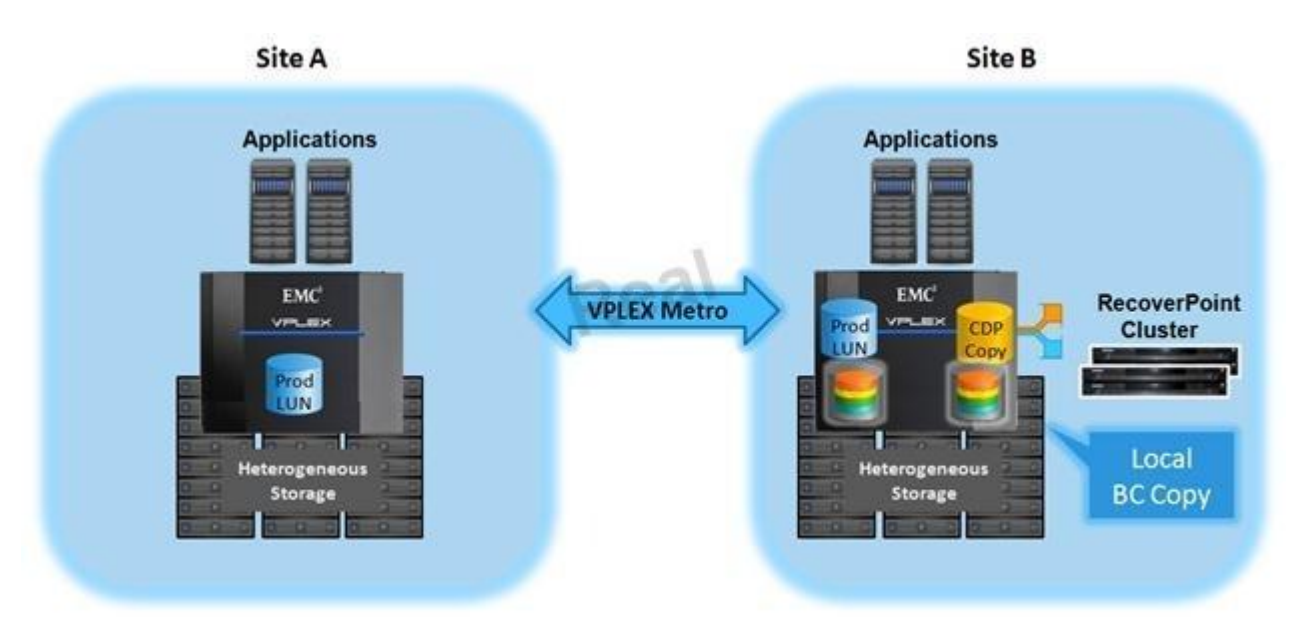

A storage administrator wants to protect their distributed VPLEX volumes using RecoverPoint and the VPLEX splitter. The admin asks if there are special considerations they must be aware of.

What should you tell the admin?

- A. The VPLEX Consistency Group that is protected by RecoverPoint must have its site preference set to Site B.
- B. RecoverPoint does not support replication of distributed VPLEX devices.
- C. Only VPLEX devices at Site B can be replicated using RecoverPoint.
- D. All VPLEX devices at both sites can be protected using RecoverPoint, regardless of whether they are local or distributed.

**Correct Answer:** A **Section: (none) Explanation**

#### **Explanation/Reference:**

#### **QUESTION 181**

What is the maximum number of clusters supported in an EMC RecoverPoint/CL environment?

A. 2

- B. 3
- C. 4

D. 5

:

**Correct Answer:** D **Section: (none) Explanation**

**Explanation/Reference:**

# **QUESTION 182**

A company is using an EMC VNX storage array. RecoverPoint is being configured to replicate to a DR site. RP will be protecting three datastores:

- A thick 100 GB LUN containing 60 GB of data
- A thin 50 GB LUN containing 15 GB of data
- A thick 75 GB LUN containing 75 GB of data

How much of the user data is being replicated to the DR site?

A. 150 B. 185

- 
- C. 190
- D. 225

:

**Correct Answer:** C **Section: (none) Explanation**

**Explanation/Reference:**

#### **QUESTION 183**

A company with a DR site connected with a 2 Gbps FC link has three vRPAs at each site. They are experiencing High Load events, although the FC link is not fully utilized.

What would be the best solution to get the FC link utilization up as high as possible while mitigating those events?

- A. Replace the vRPAs with physical RPAs and start using a Distributed Consistency Group
- B. Add two more vRPAs to the Primary site and divide the Consistency Group into four segments
- C. Divide the Consistency Group into two segments and start using Distributed Consistency Groups
- D. Add two RPAs to the Primary site as well as the secondary site

**Correct Answer:** A **Section: (none) Explanation**

**Explanation/Reference:** appropriate answer.

#### **QUESTION 184**

What is used when more performance is needed than a single RPA can provide for asynchronous replication?

- A. Distributed Consistency Groups
- B. Journal compression
- C. Fibre Channel connections
- D. Multi-cluster copies

**Correct Answer:** A **Section: (none)**

## **Explanation**

## **Explanation/Reference:**

:

# **QUESTION 185**

What is the minimum number of RecoverPoint Clusters required to use the MetroPoint feature?

A. 1

B. 2

C. 3

D. 5

# **Correct Answer:** B

**Section: (none) Explanation**

## **Explanation/Reference:**

right.

## **QUESTION 186**

What is the maximum supported storage capacity, per license, for an EMC RecoverPoint/EX environment?

- A. 100 terabytes
- B. 2 petabytes
- C. 4 petabytes
- D. 10 petabytes

**Correct Answer:** B **Section: (none) Explanation**

**Explanation/Reference:**

## **QUESTION 187**

What is the maximum number of clusters supported in an EMC RecoverPoint/CL environment?

A. 2

B. 3

C. 4 D. 5

**Correct Answer:** D **Section: (none) Explanation**

**Explanation/Reference:**

real answer.

#### **QUESTION 188**

In a EMC RecoverPoint environment, which EMC product adds support for heterogeneous storage systems?

- A. VPLEX
- B. VNX/CX
- C. VMAX
- D. Isilon

**Correct Answer:** A **Section: (none) Explanation**

**Explanation/Reference:**

answer is assessed.

**QUESTION 189** Which EMC storage technologies are supported with EMC RecoverPoint?

A. VNX, VMAX, and VPLEX

- B. VNX, Data Domain, and Isilon
- C. VMAX, VPLEX, and Data Domain
- D. VPLEX, Isilon, and VNX

**Correct Answer:** A **Section: (none) Explanation**

**Explanation/Reference:** fine.

What is the maximum number of copies of production data supported with RecoverPoint?

- A. Four remote copies
- B. One local copy and four remote copies
- C. Two remote copies
- D. Two local copies and two remote copies

**Correct Answer:** A **Section: (none) Explanation**

**Explanation/Reference:**

nice.

#### **QUESTION 191**

There is one instance of RecoverPoint/CL installed that is protecting data within a data center. What is the maximum number of additional clusters that can be added to this configuration?

A. 1

- B. 2
- C. 4
- D. 5

**Correct Answer:** C **Section: (none) Explanation**

**Explanation/Reference:**

exact answer.

#### **QUESTION 192**

Your business is planning to deploy RecoverPoint for your DR solution. What is an important consideration when using Consistency Groups in RecoverPoint 4.1?

- A. Supports up to two synchronous copies per Consistency Group
- B. Supports up to three remote copies in a same remote cluster
- C. Fibre connectivity is required for synchronous replication
- D. Supports host-based and array-based write splitters

**Correct Answer:** A **Section: (none) Explanation**

#### **Explanation/Reference:**

to the point answer.

#### **QUESTION 193**

Which Ethernet interface on an RPA is used for replication to the remote clusters?

A. eth0

B. eth1

C. eth2

D. eth3

#### **Correct Answer:** A **Section: (none) Explanation**

**Explanation/Reference:** answer is Best.

#### **QUESTION 194**

A company recently acquired a new DR site and requires their production data to be replicated to this DR site.

What is an important consideration about the RecoverPoint out-of-band architecture?

- A. Performance on the production site is not impacted.
- B. Site-to-site connectivity needs to be based on Fibre Channel.
- C. Maximum asynchronous replication speed is 400 MBps.
- D. Maximum synchronous replication speed is 400 Mbps.

**Correct Answer:** A **Section: (none) Explanation**

**Explanation/Reference:** accurate answer.

#### **QUESTION 195**

A new RecoverPoint/SE environment has been installed with a single cluster. There are no limitations regarding journal sizes and you want to choose

how frequently RecoverPoint can create point-in-time copies.

What is the highest frequency available for point-in-time copies in this environment?

- A. One per I/O
- B. One per sec.
- C. One per 500 µsec.
- D. One per 500 msec.

**Correct Answer:** A **Section: (none) Explanation**

## **Explanation/Reference:**

finest answer.

## **QUESTION 196**

Which RecoverPoint product(s) may be licensed by the amount of array capacity?

- A. RecoverPoint/EX only
- B. RecoverPoint/CL only
- C. RecoverPoint/SE
- D. RecoverPoint/EX and RecoverPoint/CL

**Correct Answer:** A **Section: (none) Explanation**

**Explanation/Reference:** nice.

**QUESTION 197** Which Open Replicator mode is used by the RecoverPoint VMAX write splitter?

- A. Modified Hot Push
- B. Cold Push
- C. Hot Pull
- D. Cold Pull

**Correct Answer:** A

**Section: (none) Explanation**

#### **Explanation/Reference:**

absolutely true.

#### **QUESTION 198**

When RecoverPoint is deployed with a VMAX splitter, what presents the virtual target and virtual remote devices?

- A. RPAs
- B. VMAX
- C. Switch
- D. Gatekeepers

## **Correct Answer:** A **Section: (none)**

**Explanation**

#### **Explanation/Reference:**

all right.

#### **QUESTION 199**

Once a device is in an Open Replicator RecoverPoint session, what must be done in order to make configuration changes to that device?

- A. Disable the Configuration Group
- B. Pause the Configuration Group
- C. Unmap the device
- D. Unmask the device

**Correct Answer:** A **Section: (none) Explanation**

**Explanation/Reference:** Okay.

**QUESTION 200** A VPLEX write splitter can be shared with how many RecoverPoint clusters?

A. 5

B. 6 C. 8 D. 10

**Correct Answer:** B **Section: (none) Explanation**

**Explanation/Reference:** correct answer.

#### **QUESTION 201**

You have been tasked with installing licenses for your RecoverPoint/CL System. It consists of a single cluster with one VMAX and three VNX arrays.

How many license files would you need to install for proper cluster operation?

A. 1 B. 2 C. 3

D. 4

**Correct Answer:** A **Section: (none) Explanation**

**Explanation/Reference:** valid.

**QUESTION 202** Which type of Consistency Group requires a primary and secondary production copy?

- A. MetroPoint
- B. Synchronous
- C. Distributed
- D. Asynchronous

**Correct Answer:** A **Section: (none) Explanation**

#### **Explanation/Reference:**

answer is sensual.

#### **QUESTION 203**

What are two requirements for an EMC RPA to connect to an EMC VNX via a SAN?

- A. Each VNX SP needs to be connected to both fabrics At least two initiators per RPA need to be zoned to each SP
- B. Each VNX SP needs to be connected to both fabrics RPA HBA1 needs to be zoned to SPA and RPA HBA2 needs to be zoned to SPB
- C. Each VNX SP needs to be connected on a separate fabric At least two initiators per RPA need to be zoned to each SP
- D. Each VNX SP needs to be connected on a separate fabric RPA HBA1 needs to be zoned to SPA and RPA HBA2 needs to be zoned to SPB

**Correct Answer:** A **Section: (none) Explanation**

# **Explanation/Reference:**

answer is to the point.

## **QUESTION 204**

What action causes the loss of journal content?

- A. The replica is accessed in Direct Access mode
- B. Enabling Image Access mode
- C. A journal is added to a Consistency Group
- D. An RPA performed marking

**Correct Answer:** A **Section: (none) Explanation**

#### **Explanation/Reference:**

#### **QUESTION 205**

When registering the RPA with a VNX to enable a VNX splitter for RecoverPoint, what failover mode must be set on the VNX?

A. 1

B. 2

C. 3 D. 4

**Correct Answer:** D **Section: (none) Explanation**

**Explanation/Reference:** right.

## **QUESTION 206**

What is the maximum number of copies supported using the MetroPoint topology for VPLEX continuous data replication?

- A. 3
- B. 4
- C. 5
- D. 8

**Correct Answer:** C **Section: (none) Explanation**

**Explanation/Reference:**

valid answer.

**QUESTION 207** Which protocol does the vRPA use to access the journal volumes?

A. iSCSI

- B. FC
- C. IP
- D. FCoE

**Correct Answer:** A **Section: (none) Explanation**

**Explanation/Reference:**

proper answer.

A company is using an EMC VNX storage array. RecoverPoint is being configured to replicate to a DR site. RP will be protecting three datastores:

- A thick 100 GB LUN containing 60 GB of data

- A thin 50 GB LUN containing 15 GB of data

- A thick 75 GB LUN containing 75 GB of data

How much of the user data is being replicated to the DR site?

- A. 150
- B. 185
- C. 190
- D. 225

#### **Correct Answer:** C **Section: (none) Explanation**

#### **Explanation/Reference:**

answer is sophisticated.

#### **QUESTION 209**

What is the maximum number of RPA clusters allowed in a RecoverPoint/SE configuration?

- A. 1
- B. 2
- C. 4
- D. 5

**Correct Answer:** B **Section: (none) Explanation**

**Explanation/Reference:** definite.

**QUESTION 210** Which RecoverPoint feature requires the production copy to be located on a VNX?

- A. Snap-based Replication
- B. Deduplication

C. Synchronous replication

D. Distributed Consistency Groups

#### **Correct Answer:** A **Section: (none)**

**Explanation**

# **Explanation/Reference:**

real answer

## **QUESTION 211**

Snap-based Replication requires the production volume of a Consistency Group to be on which array type?

- A. VNX
- B. VMAX
- C. VPLEX
- D. Isilon

**Correct Answer:** A **Section: (none) Explanation**

# **Explanation/Reference:**

applicable answer.

## **QUESTION 212**

A storage administrator has been tasked to demonstrate the image access capability of RecoverPoint.

Which RecoverPoint option should they use?

- A. Test a Copy
- B. Fail Over
- C. Fail Back
- D. Recover Production

**Correct Answer:** A **Section: (none) Explanation**

**Explanation/Reference:**

rightful answer.

## **QUESTION 213**

A RecoverPoint cluster contains a Consistency Group with one remote copy.

Which volume can be used to verify that snapshots are being created?

- A. Remote copy
- B. Production copy
- C. Repository
- D. Snap copy

#### **Correct Answer:** A **Section: (none)**

**Explanation**

## **Explanation/Reference:**

to the point answer.

#### **QUESTION 214**

Which RecoverPoint features are supported on physical and virtual RPAs?

- A. Deduplication, SRM integration, and Snapshot-Based Replication
- B. Distributed CGs, Deduplication, and SRM integration
- C. SRM integration, Snapshot-Based Replication, and Distributed CGs
- D. Snapshot-Based Replication, Distributed CGs, and Deduplication

**Correct Answer:** A **Section: (none) Explanation**

# **Explanation/Reference:**

well explained answer.

#### **QUESTION 215**

What is the minimum number of RecoverPoint Clusters required to use the MetroPoint feature?

- A. 1
- B. 2
- C. 3

D. 5

**Correct Answer:** B **Section: (none) Explanation**

**Explanation/Reference:** okay.

## **QUESTION 216**

A company recently acquired a new DR site and requires local Fibre Channel based production data to be replicated synchronously. They are investigating what infrastructure is needed on this DR site.

What is an important connectivity consideration?

- A. Site-to-site connectivity can be based on IP.
- B. Site-to-site connectivity requires Fibre Channel.
- C. Site-to-site connectivity requires FCIP.
- D. Maximum synchronous replication speed is 400 MBps.

**Correct Answer:** A **Section: (none) Explanation**

**Explanation/Reference:** good answer,